# **УДК 624:528:004 DOI 10.33042/2522-1809-2021-3-163-52-57**

**О.Є. Поморцева, С.М. Кобзан**

*Харківський національний університет міського господарства імені О.М. Бекетова, Україна*

# **ПРОЕКТУВАННЯ ДОДАТКУ ДЛЯ ПРОВЕДЕННЯ ПРОФОРІЄНТАЦІЙНОЇ РОБОТИ. ПРОБЛЕМИ ПРОЕКТУВАННЯ ПІДСАЙТУ**

*У статті розглядається актуальна на сьогоднішній день проблема просування іміджу університету. Одним з аспектів цього може бути створення підсайтів до головного сайту вищого навчального закладу, що стане у свою чергу новітнім інструментом, комунікаційною платформою для абітурієнтів. Детально описано етапи розробки таких підсайтів та залучення геоінформаційних систем для створення сторінки з картою та навігацією. Все це у свою чергу буде слугувати поширенню інформації про інтересуючий вищий навчальний заклад та залученню абітурієнтів.*

*Ключові слова: база даних, геоінформаційна система, заклад вищої освіти, web-ресурс, теги, таблиці стилів, видовий екран.*

# **Постановка проблеми**

Ключова роль в конкурентному протистоянні потреби споживачів освітніх послуг, а також за світове визнання ВНЗ як науково-освітнього центру відведено його корпоративному сайту. Для того, щоб сайт зайняв гідне місце в рейтингах, необхідно не тільки здійснювати дії щодо вдосконалення внутрішніх чинників сайту, але і серйозно займатися контентом і навігацією. Просування сайту ВНЗ можна охарактеризувати декількома позиціями:

‒ сайт університету і проблема його просування в Інтернет;

‒ створення підсайтів та підрозділів головного сайту.

Якщо раніше вищі навчальні заклади сприймали свої сайти просто як візитівку в Інтернет, то зараз керівництво університетів звертає особливу увагу на розвиток своїх Web-проектів та їх представництва в мережі. Сучасний сайт – комунікаційна технологічна платформа, це вже не просто репутація та зв'язок з громадскістю, це нова практика життя суспільства в епоху інформатизації.

#### **Аналіз останніх досліджень і публікацій**

Головною особливістю і складністю в дизайні сайтів великих проектів, на кшталт сайту ВНЗ, є дотримання єдиного стилю для всіх підсайтів Webпроекту. Таким чином, можна відзначити, що, скільки б у ВНЗ не було мікро-сайтів (підсайтів), всі вони повинні явно показувати користувачам свою приналежність до головного Web-сайту ВНЗ.

Підсайти створюються з декількох причин:

‒Полегшення навігації по сайту.

‒Виділення головних напрямків діяльності ВНЗ.

Діяльність ВНЗ можна умовно розділити на дві категорії – навчальна діяльність і позанавчальна діяльність. Підсайти часто створюються, щоб розділити ці два види діяльності. Так, на сайтах ВНЗ окремими блоками виділені портали для студентів, випускників, студентів, які беруть участь в культурному житті ВНЗ, внутрішні газети і проекти, а також кафедри і факультети вузу [1].

Підсайти можна використовувати для цільових аудиторій: сайти для вступників на першу вищу освіту, на другу вищу освіту, аспірантам, магістрантам, абітурієнтам. Часто, такі підсайти, мають свій унікальний дизайн і відповідають вимогам клієнтів. Таким чином, дизайн і подача інформації на сайтах для абітурієнтів та аспірантів повинні відрізнятися один від одного, але, в той же час, на таких сайтах повинен чітко простежуватися зв'язок з основним сайтом ВНЗ – необхідно обов'язково розміщувати логотип ВНЗ і посилання на основний домен.

В світлі сучасних тенденцій дизайну сайт ВНЗ повинен відрізнятися своєю простотою і строгістю стилю, на такому сайті не повинно надлишків. З розвитком мобільних технологій і виходом нових версій браузерів необхідно стежити за тим, щоб сайт був кросбраузерним і кросплатформеним [2].

Серед найяскравіших відмінностей між корпоративними сайтами середніх розмірів і великими сайтами, на кшталт сайтів ВНЗ, можна виділити систему навігації. Великі сайти в основному належать державним ВНЗ, які надають велику кількість послуг або мають великий їх асортимент. У таких навчальних закладах найчастіше присутня величезна база студентів і викладачів. Архітектура контенту такого сайту повинна відповідати на питання: як буде організований контент, як він буде

структурований і на які сегменти цільової аудиторії він буде націлений?

Планування архітектури контенту може початися з роботи над картою сайту, але тільки цим не повинна закінчуватися [3]. Якщо архітектура контенту спланована добре, то і пошукові системи, і користувачі знайдуть свій контент, не витрачаючи на це багато зусиль. Тут необхідно зосередитися на тому, як контент буде сприяти залученню цільових користувачів. Сучасний вуз, в першу чергу, повинен інформувати самих зацікавлених представників цільової аудиторії сайту вузу: потенційних абітурієнтів. Цей процес включає в себе головні три напрямки просування ВНЗ: звернення, навчання, зворотний зв'язок.

«Звернення» може включати в себе такі інструменти як: контекстна реклама, пошуковий маркетинг, просування освітніх послуг на зовнішніх освітніх порталах.

«Навчання» може включати в себе: блоги, персональні сторінки наукових співробітників і викладачів, ресурси з відео-матеріалами (лекції і дослідження), поширення і розміщення препринтів, розміщення матеріалів конференцій і різних наукових заходів, поширення та розміщення матеріалів різноманітних видань.

«Зворотній зв'язок» може включати в себе такі форми комунікацій як: використання соціальних мереж, форумів, робота з відгуками і інші форми, наприклад: «пряма лінія з ректором», деканами та інші горизонтальні форми прямих комунікацій.

Інструменти Інтернет-просування в кожному з цих напрямків можна розширювати.

#### **Постановка завдання**

Метою проектуємого підсайту є покращення профорієнтаційної роботи за рахунок створення WEB-ресурсу з інформацією про вищі навчальні заклади, їх гуртожитки та зображення їх на карті місцевості. Завдяки відображенню об'єктів на карті, абітурієнт зможе розраховувати час, який він буде витрачати на дорогу. У нинішній час складна демографічна ситуація та високі вимоги до наукової та освітньої діяльності закладу вищої освіти на ринку освітніх послуг призвели до значної конкуренції, але необхідно ще домогтися прозорості і видимості цієї роботи в Інтернеті. Сьогодні актуальним стає така теза: мало знайти ефективні механізми підвищення якості освітньої діяльності ВНЗ в офлайн, треба ще зробити так, щоб ця робота була адекватно відображена онлайн. Сучасне позиціонування та просування себе на ринку, забезпечення репутації ВНЗ вимагає використання все нових інформаційних технологій і ефективних маркетингових стратегій на конкурентному ринку освітніх послуг.

Ефективний сайт вузу буде гарантувати прозорість освітньої та наукової діяльності ВНЗ, прямо і безпосередньо впливаючи на його конкурентоспроможність і затребуваність на ринку вищої освіти з боку цільової аудиторії, в першу чергу, абітурієнтів. Виходячи з цієї тенденції, доцільно було створити такий WEB-сайт, в якому абітурієнт зможе побачити всю потрібну йому інформацію та зможе перейти до необхідних ресурсів. Для розробки такого сайту необхідно провести ряд робіт, які включають в себе розробку бази даних та проектування. Для забезпечення цього процесу треба обрати оптимальні інструментальні засоби. У час, коли загострюється конкуренція між вищими навчальними закладами у процесі залучення абітурієнтів, створення сучасного та зрозумілого WEB-ресурсу дозволить зацікавити абітурієнта та допомогти йому у виборі вищого навчального закладу.

# **Виклад основного матеріалу**

Цілісність стильового оформлення. Дуже важливо, щоб сайт мав єдину колірну гаму, своєрідне стильове оформлення, яке буде сприйматися як візитна картка того чи іншого сайту. Необхідно також, щоб підсайт мав в своїй основі ті ж кольори, які використовуються в фірмовому стилі освітнього сайту.

Необхідно враховувати, що користувач, побачивши нове стильове оформлення сорінки, насамперед перевірить, чи все ще він знаходиться на тому ж сайті. Тому всі сторінки сайту повинні бути оформлені з використанням єдиних дизайнерських елементів. Наприклад, на кожну сторінку підсайту може бути додана головна панель навігації основного сайту з можливістю її приховати. Таким чином, підсайт не втратить своєї індивідуальності, але буде демонструвати елемент належності до того ж освітного закладу. Тим самим буде дотримано єдний фірмовий стиль і на сторінках підсайту.

Можливість відкрити сайт з використанням будь-якого браузера в значній мірі підвищує ступінь задоволеності сайтом. Як відомо, більшість користувачів звикає до використання одного чи двох браузерів. Недоступність сайту з певного браузера відлякує або викликає роздратування у певної цільової аудиторії [4].

Створення дизайну сайту не може йти окремо від цілей Інтернет-маркетингу, переслідуваних організацією, тому до початку процесу розробки проекту необхідно провести ряд робіт, спрямованих на виявлення завдань сайту, цільової аудиторії і концепції.

Для розробки бази геоданих підсайту було використано програмне забезпечення компанії Esri, а саме геоінформаційна система ArcGis. Це програмне забезпечення (ПЗ) дозволяє збирати, організовувати, керувати, аналізувати та розподіляти географічну інформацію [5–6]. Розроблюєма база геоданих повинна містити інформацію про розташування учбових закладів, гуртожитків, воєнних та спортивних кафедр.

За допомогою ПЗ ArcGis було створено базу геоданих для відображення і управління географічною інформацією. Ця всебічна інформаційна модель була реалізована серією простих таблиць з даними, що містять класи просторових об'єктів, набори растрів і атрибути. Крім того, розширені об'єкти ГІС-даних додають географічну поведінку та правила для управління просторовою цілісністю і інструменти для роботи з численими просторовими відносинами основних об'єктів, растрів і атрибутів. Модель розроблюваної бази даних базується на сучасному підході до обробки інформації. Структура інформації бази дозволяє формувати логічні записи їх елементів і їх взаємозв'язки [7].

Також вкрай важливо при проектуванні під сайту враховувати пошукову оптимізацію – SEO (Search Engine Optimization). Тобто такий комплекс заходів, який би піднімав позиції сайту в результатах видачі пошукових систем по певних запитах користувачів з метою просування сайту [8].

Умовно весь процес аналізу даних у разі SEO оптимізації можна розділити на три частини:

‒ Digital-аналітика – збір і аналіз отриманих даних.

‒ Data governance – управління даними.

‒ Data Scientists – оцінка впливу того чи іншого фактора.

В цілому напрямок Data Scientists дозволяє вирішувати наступні завдання:

‒ управляти ризиками;

‒ прогнозувати практично будь-які важливі показники.

У разі проведення SEO оптимізації підсайту необхідно проводити тестування розроблюваних елементів. Щоб результати тестування стали посправжньому корисною інформацією, на яку можна покластися, їх потрібно перевіряти на значимість. У цьому допомагає статистика. При проведенні A / B тестів слід враховувати такі поняття, як статистична потужність, довжина вибірки, довірчий інтервал і статистична значимість.

Статистична потужність вимірюється у відсотках і визначає, наскільки ймовірно, що тест покаже різницю між варіантом А та В, якщо вона є. Чим більше довжина (розмір) вибірки для тесту, тим вище його статистична потужність. Не варто довіряти тестам, статистична потужність яких нижче 80 %. Так якою ж має бути вибірка, щоб результат був достовірним? Це залежить від того, якої статистичної потужності і значимості слід чекати від тесту.

Наступний аспект, який потрібно враховувати при A / B тестуванні – це статистична значимість. Вона визначає, наскільки ймовірно, що тест показав різницю між варіантом А та В, якої насправді не існує. Оптимальний рівень значимості для А / B тесту (також його називають довірчою ймовірністю) становить 95%. Тобто ймовірність помилки (так зване Р-значення) становить 5%. Статистична значимість тесту залежить від довірчих інтервалів і площі їх перетину. Довірчий інтервал показує, наскільки стабільний показник, який був отриманий в результаті тесту, тобто повториться він чи ні, якщо збільшити вибірку.

Цей прийом було використано при виборі виду меню для розроблюваного сайту. Однаковим по чисельності групам опитуваних були продемонстровані варіанти головної сторінки з горизонтальним навігаційним меню та з випадаючим меню. Варіант А – 30 % респондентів обрали меню з горизонтальною навігацією. Обчислена похибка для довірчого інтервалу була отримана ± 2,8 %. Це означає, що якщо збільшити вибірку, то з ймовірністю в 95% цей вид меню оберуть від 27,2% до 32,8% відвідувачів сайту. Інший групі опитуваних було продемонстровано варіант головної сторінки з випадаючим меню (варіант B), і його обрали 26%. Довірчий інтервал для цієї групи – від 23,3% до 28,7%. Якщо порівняти довірчі інтервали для варіантів А і B, буде видно, що вони перетинаються в діапазоні від 27,2% до 28,7%. Графічно це представлено на риснку 1.

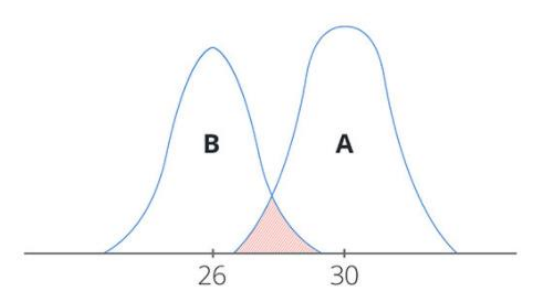

Рис. 1. Вигляд довірчих інтервали для варіантів А і B при виборі меню головної сторінки сайту

На горизонтальній осі графіка – KPI (конверсія), на вертикальній осі – щільність ймовірності (щільність розподілу випадкової величини). Чим менше площа перетину довірчих інтервалів, тим вище вірогідність результатів тестування. У нашому прикладі це перетин становить 1,5 %. Ця цифра не перевищує Р-значення в 5 %, а значить тесту можна довіряти. Тому було обрано саме горизонтальну навігаційну панель для розроблюваного сайту.

Існує ряд статистичних критеріїв, які допомагають вирішити, приймати чи не приймати спочатку поставлену гіпотезу. Один з найвідоміших і застосовуваних, це t-критерій (або критерій Стьюдента). Насправді під t-критерієм, як правило, розуміють не один конкретний метод, а цілий клас методів перевірки статистичних гіпотез, заснованих на розподілі Стьюдента. Застосувати t-критерій можна тільки за таких умов:

‒ вихідні дані повинні мати нормальний розподіл;

‒ якщо застосовується двухвибірковий tкритерій для незалежних вибірок, дисперсії повинні бути рівні.

Якщо розміри вибірок відрізняються незначно, застосовується спрощена формула наближених розрахунків:

$$
t = \frac{\overline{X_1} - \overline{X_2}}{\sqrt{\frac{S_1^2}{n_1} + \frac{S_2^2}{n_2}}}
$$
 (1)

де X1 та X2 – випадкові величини;

n1 та n2 – кількість елементів вибірки.

$$
s^{2} = \frac{\sum_{t=1}^{n} (X_{t} - \overline{X})^{2}}{n-1}
$$
 (2)

Кількість ступенів свободи розраховується наступним чином:

$$
df = \frac{(s_1^2 / n_1 + s_2^2 / n_2)^2}{(s_1^2 / n_1)^2 / (n_1 - 1) + (s_2^2 / n_2)^2 / (n_2 - 1)}
$$
(3)

Основні переваги t-тесту в тому, що він надає змогу:

‒ Нормально працювати з величезними вибірками (немає обмеження на обсяг даних).

‒ Враховувати розподіл і величину вибірки.

Підходить для вимірювання різних параметрів (можна порівнювати і кількісні показники в тому числі).

Інформація для наповнення розроблюваного підсайту знаходиться на офіційному сайті Харківського національного університету міського господарства імені О.М. Бекетова. Отже, можна сказати, що розміщення інформаційної сторінки з використанням бази даних можливе за наявності платного сервісу, на якому може розміщуватися та оновлюватися база даних, а завдяки HTML можливо розмістити створюваний Web-ресурс на безкоштовному сервері.

Для розробки змістовної частини Web-сервісу необхідно розбити підсайт на розділи для подальшого зручного використання. З цією ж метою великі розділи необхідно розбити на підрозділи. На головній сторінці WEB-сервісу буде розміщене меню, завдяки якому користувач зможе просто знайти потрібний йому розділ (рис. 2).

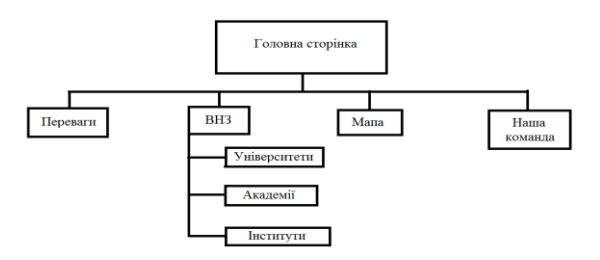

Рис. 2. Вигляд схема розроблюваного сайту

Виходячи з побудованої структурної схеми, буде виконана подальша робота по розробці навігаційної системи підсайту. Модульна сітка буде слугувати для прискорення і спрощення конструювання і максимальної автоматизації процесу верстки сайту при використанні комп'ютерних настільно-видавничих систем [9, 10]. В процесі проектування модульної сітки слід врахувати такі моменти, як тематика, об'єм зібраної інформації, а головне, візуальне сприйняття загального інтерфейсу Web-ресурсу, на якому будуть розміщені карти місцевості.

У верхній частини Web-ресурсу буде розміщений логотип ВНЗ, який буде доповнювати загальну картину. Усі сторінки розроблюваного підсайту (view port) будуть мати подібну модульну сітку для найкращого сприйняття та збереження фірменого стилю основного сайту ВНЗ.

Нижче буде розміщуватися контейнер з навігаційним меню для більш легкого пересування по Web-ресурсу. У блоці «ВНЗ» будуть розміщені вищі навчальні заклади, а саме: університети, академії, інститути.

Нижче блока «Університети» буде розташований список саме таких начальних закладів. Праворуч від блока з учбовими закладами розміщюється кнопка для відображання усіх ВНЗ на карті, для найкращого орієнтування абітурієнта. Після переходу абітурієнта до необхідного університету буде розташована інформація з місцем розташування учбового закладу на карті та його гуртожитків, військових частин та спорткафедр [11].

З лівого блоку на Web-сторінці буде розташована загальна інформація для абітуріента, а саме:

- ‒ адреса розташування ВНЗ;
- ‒ офіційний Web-ресурс ВНЗ;
- ‒ перелік факультетів;
- ‒ вартість навчання.

Для досягнення хороших результатів у створенні контенту (наповнення сайту) необхідно використовувати контентную стратегію. Тематична стратегія створюється задовго до написання реальних текстів. При стратегічному підході до створення контенту необхідно сфокусуватися на трьох основних ключових поняттях: аналіз, редагування та архітектура.

Чим краще проведено аналіз контенту, тим легше буде спланувати ті дії, які в кінцевому підсумку дозволять досягти поставлених цілей.

Навігаційна система – це допоміжний механізм навігації, що використовується в інтерфейсах користувача. Механізм призначений надавати користувачеві можливість відстежувати своє місцеперебування в програмі або серед документів [12]. Проектуючи навігаційну систему WEB-ресурсу, доцільним буде обрати її комбінований тип. Схематично, навігаційна система виглядає так, як показано на рисунку 3.

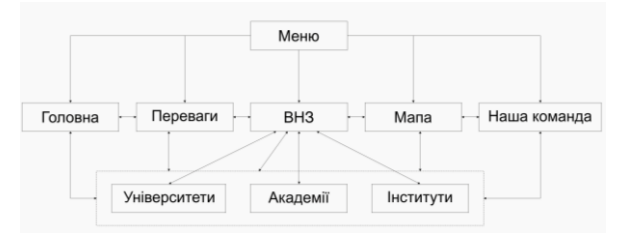

Рис. 3. Вигляд схеми навігації розроблюваного підсайту

Розробивши навігаційну систему, можна сказати, що Web-ресурс має складну структуру, яка буде забезпечувати зручне пересування по сайту у подальшому. Отже, під сайт буде мати дві основні сторінки, які пов'язані між собою, тобто ми можемо швидко перейти з будь-якої сторінки підсайту на будь яку іншу, що є основною навігаційної зручності. Пункт меню «ВНЗ» має підпорядковану структуру у вигляді випадаючого підменю для ще більш зручного пересування по розроблюваному ресурсу.

Отже, упорядкувавши сторінки підсайту та текстову інформацію змістовної частини Webресурсу, маємо п'ять сторінок сайту, зв'язаних з головною та три підрозділи. Підрозділи підсайта майже у повному об'ємі розміщені на головній сторінці, що дає можливість легко знайти ту чи іншу потрібну абітурєнтові інформацію. Також передбачено при виникненні питань чи пропозицій у відвідувачів ресурсу можливість зворотнього зв'язку.

Кінцевим етапом розробки ресурсу повинно стати його тестування. Тестування було проведено у різних браузерах, також було проведено перевірку на кросбраузерність – тобто на властивість сайту відображатися і працювати у всіх популярних браузерах ідентично. Під ідентичністю розуміється здатність відображати матеріал з однаковим ступенем розуміння. Оскільки Web-технології весь час вдосконалюються, прийнятну кросбраузерність можна забезпечити тільки для останніх версій різних браузерів. Відображення cторінки з мапою показано на рисунку 4.

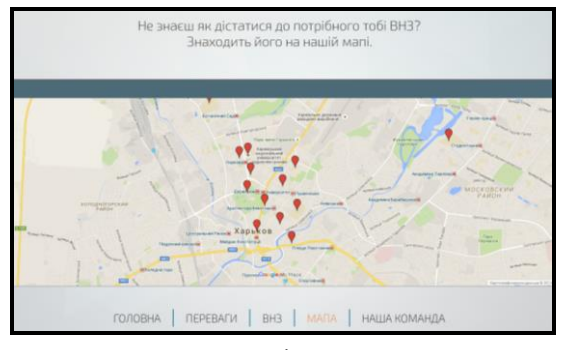

Рис. 4. Вигляд сторінки сайту з мапою

Тестування сайту допоможе уникнути проблем, які можуть виникнути при використанні розробленого додатку – наприклад, некоректне відображення місцезнаходження об'єктів на карті, стилів тексту, кнопок.

#### **Висновки**

Просування освітніх послуг в сучасному світі здійснюється не тільки традиційним чином, за допомогою засобів масової інформації та проведення різного роду заходів – тобто off-line, а й в просторі глобальної мережі Інтернет – on-line. Інтернет являє собою глобальний простір, де навчальні заклади демонструють віртуальну активність, доводячи свою перевагу і конкурентні переваги споживачам. Тобто конкуренція серед вищих навчальних закладів (ВНЗ) поступово переміщується з фізичного простору в віртуальне середовище. Інтернет технології дозволяють виходити на більш широкі, ніж тільки місцеві, регіональні, національні, світові ринки споживачів освітніх продуктів і послуг.

За допомогою подібних Web-ресурсів (підсайтів) абітурієнт зможе знайти всю інформацію про необхідний вищий навчальний заклад, включаючи місце розташування ВНЗ та його гуртожитків, спортивних та військових кафедр не виконуючи додатковий пошук в мережі Інтернет. Це у свою чергу буде слугувати поширенню інформації про інтересуючий заклад та залученню абітурієнтів.

#### **Література**

*1. Dlouhá, J., Henderson, L., Kapitulčinová, D., & Mader, C. (2018). Sustainability-oriented higher education networks: Characteristics and achievements in the context of the UN DESD. Journal of Cleaner Production, 172, 4263–4276.*

*2. Alnodel, A.A., Elobaid, D.E., Elawady, S.I., & Alhdaif, S.A. (2018). Business colleges and their community: Content analysis of websites of business colleges in the MENA region. International Journal of Engineering Business Management.*

*3. Сайт «Верстаем» [Електронний ресурс]. – Режим доступу:<http://www.verstaem.ru/blog>*

*4. Сайт «Сайт як комунікаційний інструмент. Основні напрямки підвищення ефективності сайту організації» [Електронний ресурс]. – Режим доступу: http://um.co.ua/10/10-2/10-209028.html*

*5. O. Pomortseva, O. Kobzan, S. Yevdokimov, A. Kukhar. Use of geoinformation systems in environmental monitoring, The International Conference on Sustainable Futures: Environmental, Technological, Social and Economic Matters (ICSF 2020) Kryvyi Rih, Ukraine, E3S Web Conf. Vol. 166 (2020).*

*6. Поморцева О.Є. Використання геоінформаційної системи у проектуванні інфраструктури міста / Міжнародна науково-практична конференція «Сучасні методики, інновації та досвід практичного застосування у сфері технічних наук» м. Люблін, Республіка Польща, 2017. – С. 223–226.*

*7. Поморцева Е.Е. Проектирование баз геоданных. Учеб. пос. / Харків: ХНУМГ ім. О.М. Бекетова, 2017. 140 с.*

*8. Сайт «Медиа нетологии» [Електронний ресурс]. – Режим доступу: https://netology.ru/blog/seo-success-2018*

*9. Сайт «Html academy» [Електронний ресурс]. – Режим доступу: https://htmlacademy.ru/courses/decoration*

*10. Сайт «Seoru» [Електронний ресурс]. – Режим доступу:<https://seo.ru/seowiki/tic-pagerank>*

*11. Поморцева О.Є., Маслий Л.А., Конь Д.А., Сальников М.В. Особенности изучения геоинформационных систем в высшей школе / Сб. науч. трудов «Системи обробки інформації», выпуск 2 (139), Харків 2016. – С. 220–226.*

*12. Сайт «Owox» [Електронний ресурс]. – Режим доступу: https://www.owox.ru/blog/articles/a-b-testing/*

#### **References**

1. Dlouhá, J., Henderson, L., Kapitulčinová, D., & Mader, C. (2018). Sustainability-oriented higher education networks: Characteristics and achievements in the context of the UN DESD. Journal of Cleaner Production, 172, 4263–4276.

2. Alnodel, A.A., Elobaid, D.E., Elawady, S.I., & Alhdaif, S.A. (2018). Business colleges and their community: Content analysis of websites of business colleges in the MENA region. International Journal of Engineering Business Management.

3. Saijt "Verstaem"[, www.verstaem.ru/blog](http://www.verstaem.ru/blog)

4. Saijt "Saijt yak komunikaciijniij instrument. Osnovni napryamki pidvischennya efektivnosti saijtu organizacii", [www.verstaem.ru/blog](http://www.verstaem.ru/blog)

5. O. Pomortseva, O. Kobzan, S. Yevdokimov, A. Kukhar Use

of geoinformation systems in environmental monitoring, The International Conference on Sustainable Futures: Environmental, Technological, Social and Economic Matters (ICSF 2020) Kryvyi Rih, Ukraine, E3S Web Conf. Vol. 166 (2020).

6. Pomertseva O.E. (2017). Vikoristannya geoinformacijnoi sistemi u proektuvanni infrastrukturi mista [The use of the geoinformation system in the design of the city infrastructure] / International scientific and practical conference «Modern techniques, innovations and practical experience in the field of technical sciences» Lublin, Republic of Poland, рр. 223–226.

7. Pomortseva О.E. (2017). Proektirovanie baz geodannyh. Uchebnoe posobie [Design of geodatabases. Textbook] / Kharkiv: O.M. Beketov National University of Urban Economy in Kharkiv, 140 p.

8. Saijt "Media netologii", netology.ru/blog/seo-success-2018. 9. Saijt "Html academy", htmlacademy.ru/courses/ decoration.

10. Saijt "Seoru", seo.ru/seowiki/tic-pagerank.

11. Pomortseva О.E., Masliij L.A., Kon D.A., Sal'nikov M.V. (2016). Osobennosti izucheniya geoinformacionnyh sistem v vyssheij shkole / Sbornik nauchnyh trudov «Sistemi obrobki informacii», vypusk 2 (139), Kharkiv – pp. 220–226. 12. Saijt "Owox", www.owox.ru/blog/articles/a-b-testing/

**Рецензент:** д.е.н., проф. К.А. Мамонов, Харківський національний університет міського господарства

#### **Автор:** ПОМОРЦЕВА Олена Євгенівна

імені О.М. Бекетова, Україна.

*к.т.н., доц., доц. каф. земельного адміністрування та ГІС, Харківський національний університет міського господарства імені О.М. Бекетова E-mail – [elenapomor7@gmail.com](mailto:elenapomor7@gmail.com) ID ORCID:<https://orcid.org/0000-0002-4746-0464>*

#### **Автор:** КОБЗАН Сергій Маркович

*к.т.н., доц., доц. каф. земельного адміністрування та ГІС, Харківський національний університет міського господарства імені О.М. Бекетова E-mail – [s.kobzan@gmail.com](mailto:s.kobzan@gmail.com)* 

*ID ORCID:<https://orcid.org/0000-0002-5257-8117>*

# **DESIGNING APPLICATIONS FOR CARRYING OUT VOCATIONAL GUIDANCE WORK. SUBSITE DESIGN PROBLEMS**

O. Pomortseva, [S. Kobzan](https://www.hindawi.com/10360531/)

O.M. Beketov National University of Urban Economy in Kharkiv, Ukraine

The article investigated the current problem of promoting the image of the university. One aspect of this may be the creation of subsites to the main site of the university. It will become the newest tool, a communication platform for entrants. A modern website is a tool, a communication technology platform, a new space for interaction between teachers and students. It's not just about reputation and public relations. This is a new practice of society in the age of informatization. The key role in the competitive confrontation of consumer needs in educational services, as well as for the worldwide recognition of universities, is assigned to its corporate website. In order for the site to take a worthy place in the rankings, it is necessary to take action to improve the internal factors of the site. Therefore, the development of both the university website and its subsites should be approached responsibly. It is necessary to pay attention at development to stylistic registration of pages (it should be executed in the same style, as the main site). Nowadays, it is also necessary to adhere to cross-browser and take into account search engine optimization. This is a set of measures that would raise the position of the site in the results of search engines for certain user queries in order to promote the site. It is also necessary to pay attention to the development of the navigation system of the subsite. An interesting solution that will distinguish this subsite from others was the use of geographic information systems to create a navigation map. The final stage of resource development should be its testing. In this way it is possible to create an effective website of the university, which will guarantee the transparency of educational and scientific activities of the university, directly and indirectly affecting its competitiveness and demand in the higher education market by the target audience, primarily entrants.

*Keywords***:** *database, geographic information system, university, web-resource, tags, style sheets, screen types.*